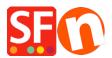

<u>Knowledge base</u> > <u>Pages and Products</u> > <u>EN-GDPR compliance: Show "Product Details" in secure Checkout</u> <u>page</u>

## EN-GDPR compliance: Show "Product Details" in secure Checkout page

Jobelle C. - 2021-11-16 - Pages and Products

To comply with the GDPR regulations, the product details must be displayed to your buyer during Checkout.

## 1: All products must have texts in the product introduction section

This can be achieved by adding the product details in the "**Product Introduction**" section for each product.

- Open your shop in ShopFactory

- At the left-tree menu, select the page/department where products are contained (you can choose to switch to LIST mode for a quick view of all products in that department)

- Select a product -> click "EDIT PRODUCT" from the toolbar
- In the "Introduction" textbox, enter a short description for this product

| Default <del>-</del>                                                                                                    | ✓     Product visible     ✓     Request a quote       □     Don't show 'Add to Basket' button     ✓     Request a sample | Properties Finish                  | •          |
|----------------------------------------------------------------------------------------------------|----------------------------------------------------------------------------------------------------|------------------------------------|------------|
| LOREM IPSUM IS SIMPLY DUMMY<br>TEXT OF THE PRINTING INDUSTRY                                                                                                    | ^                                                                                                    | File name: p77047_Product-111.html | ID: P77047 |
| This is a special report                                                                                                    | Product title Price Product 111a A\$ 14.95                                                                               |                                    |            |
| LOREM IPSUM IS SIMPLY DUMMY<br>TEXT OF THE PRINTING INDUSTRY                                                                                                    | Promote SKU / Cat. No. Weight                                                                                            | -                                  |            |
| Landon and annual Phonological galaxies do and an international data<br>and the second galaxies and an approximation of the second and approximate and<br>and approximate data and approximate and approximate and approximate and<br>approximate data and approximate and approximate and approximate and<br>approximate data and approximate and approximate and approximate and approximate<br>approximate data and approximate and approximate and approximate and approximate<br>approximate and approximate and approximate and approximate and approximate and approximate<br>approximate and approximate and approximate and approximate and approximate and approximate<br>approximate and approximate and approximate and approximate and approximate and approximate and approximate and<br>approximate and approximate and approximate and approximate and approximate and<br>approximate and approximate and approximate and approximate and approximate and<br>approximate and approximate and approximate and approximate and approximate and<br>approximate and approximate and approximate and approximate and approximate and<br>approximate and approximate and approximate and approximate and approximate and approximate and<br>approximate approximate and approximate and approx | ▼ pr- <u>111a</u> 1.000 kg                                                                                               |                                    |            |
| <b>maggi tatan ta</b><br>Disertakan perseka                                                                                                    | The is a short product headline sample text.                                                                             | 1                                  |            |
| Reality) for the for<br>some of the descent sectors and                                                                                                    | Image<br>More images @                                                                                                   |                                    |            |
| Market Market State                                                                                                    | Description Longer description                                                                                           |                                    |            |
|                                                                                                    | ↓ Drag content blocks here. Show me how ↓                                                                                |                                    |            |
| EAUTIFUL CONTINT. RESPONSIVE.                                                                                                    | SAMPLE TEXT                                                                                                    |                                    |            |
| <b>\$</b>                                                                                                    | Sample text simply exists so you can see what your new block looks like. T                                               | o                                  |            |

\*\*\* Repeat above steps for all other products in your shop

## 2: Enable the "Show product details in checkout" option under Global Settings

- Click Settings menu -> select "Global Settings"
- At the left column, select "Settings for this Website" -> Miscellaneous
- Tick "Show Product details in checkout" checkbox as shown below:

| Global Settings                                                                                                |                                                                                                    |                                                                                                    | _  |                   | $\times$ |  |  |
|----------------------------------------------------------------------------------------------------|----------------------------------------------------------------------------------------------------|----------------------------------------------------------------------------------------------------|----|-------------------|----------|--|--|
| Global Settings     New Website     Shopping Basket     Miscellaneous     Images     Settings for this Website | <ul> <li>✓ Search On</li> <li>Mail to a friend</li> <li>✓ Favorites</li> <li>✓ Show Home link</li> </ul>           | <ul> <li>✓ Show Weight</li> <li>✓ Show Catalog Number</li> <li>✓ Show Discount</li> <li>✓ Show Breadcoumbs</li> </ul>                        | r  |                   |          |  |  |
| Miscellaneous<br>Images                                                                                        | 2. Show product details in C                                                                                       | □ <sup>D</sup> Enable/tick this option to show the product<br>○ At details at the secure Checkout page<br>. Show product details in Checkout |    |                   |          |  |  |
|                                                                                                    | Customers who bought th Apply product discounts to Product discounts: Free p                                       | -                                                                                                    |    |                   |          |  |  |
|                                                                                                    | Remember customer shoppin<br>Round currencies to the near<br>Autosplit page if it contains m<br>Specify weight in: |                                                                                                    | kg | 7<br>~<br>40<br>~ |          |  |  |
|                                                                                                    | Delivery time <b>3</b> OK Cance                                                                                    | 3-5 Days<br>Help                                                                                                    |    | ~                 |          |  |  |

- Click Ok.

- Save and publish your shop again.

When customers order from your shop, the "product introduction" texts will be displayed at the final checkout page.

Here's an example:

## 🚺 Santu secure ordering - Google Chrome

https://santu.com/ssl/c2.cgi?lmd=42686.318646

| Billing address                | Edit                                   |                                 |                         |                          |                                          |  |  |  |
|--------------------------------|----------------------------------------|---------------------------------|-------------------------|--------------------------|------------------------------------------|--|--|--|
| First Name:                    | Test                                   |                                 | Last Name:              | Order                    |                                          |  |  |  |
| Company Name:<br>House number: | Company XYZ<br>123                     |                                 | Country:<br>Street:     | Australia<br>Testing St. |                                          |  |  |  |
| City/Town:                     | Test City                              |                                 | State:                  | Victoria                 |                                          |  |  |  |
| Zip:                           | 3150                                   |                                 | Phone:                  | 0395900654               |                                          |  |  |  |
| Email:                         | test@3d3.com                           |                                 |                         |                          |                                          |  |  |  |
|                                |                                        |                                 |                         |                          |                                          |  |  |  |
|                                | Delivery address Edit                  |                                 |                         |                          |                                          |  |  |  |
| Same as billing add            | aress                                  |                                 |                         |                          |                                          |  |  |  |
|                                |                                        |                                 |                         |                          |                                          |  |  |  |
| Product details Edit           |                                        |                                 |                         |                          |                                          |  |  |  |
|                                | Product 3C pr-3c<br>short introduction | A <u>\$1</u> 30.00              | والمعمار ومرامع         |                          | excl. GSTA\$118.18<br>incl. GSTA\$130.00 |  |  |  |
|                                |                                        |                                 | roduct details          | s are shown here         | Incl. 631 A\$130.00                      |  |  |  |
| a 1x Test I                    | Product 2B pr-2b                       | A\$75.00                        |                         |                          | excl. GST A\$68.18                       |  |  |  |
| This is a                      | short introduction.                    |                                 |                         |                          | incl. GST A\$75.00                       |  |  |  |
|                                |                                        | A 605 75                        |                         |                          |                                          |  |  |  |
|                                | Product 4 test-pr4<br>Sample Name Show | A\$35.75<br>s here:: Choice 1 i | for Option 3 with a lor | nger choice name must    | excl. GST A\$32.50<br>incl. GST A\$35.75 |  |  |  |
| show pro                       | perly<br>short description.            |                                 |                         |                          |                                          |  |  |  |
| 11115 15 a                     | short description.                     |                                 |                         |                          |                                          |  |  |  |

 GST 10% (incl.):
 A\$22.57

 Purchase total (incl. GST):
 A\$240.75

 Shipping (incl. GST):
 A\$7.50

 Total (incl. GST):
 A\$248.25

\_

Buy now

You are buying from: Shop Name

ShopFactory AU ShopFactory AU 5 Hampshire Rd.